WWW.HELLORADERCO.COM

## RADER CO. Outlook Video Quick Tips

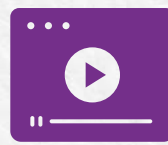

Tasking from Email Watch Video [Tutorial](https://www.loom.com/share/ba6086e98814459bafecc3563dbd8fea)

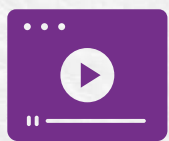

Folder Structure Watch Video [Tutorial](https://www.loom.com/share/beeea8a3cf604368a7f9798b486a0776)

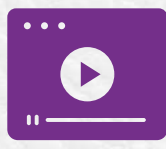

Ignoring a Conversation Thread Watch Video [Tutorial](https://www.loom.com/share/9d553ae79c3f4d1eb27d8f8417bd7575)

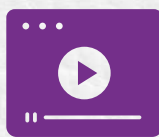

Creating a Rule with Color Watch Video [Tutorial](https://www.loom.com/share/f1afce69f6594b14839aeb2c82270e37)

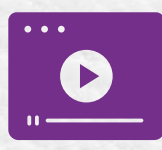

Rules for Auto Filing Watch Video [Tutorial](https://www.loom.com/share/90a985c59e8f4d62bd4888f95acd9ae8)

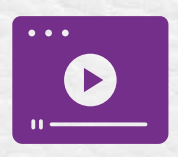

Conversation and From Views for Cleaner Inboxes Watch Video [Tutorial](https://www.loom.com/share/f1e3a520f7464fbfaedf6817295eab86)

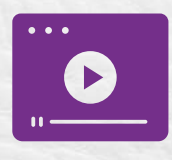

Effective Outlook Notification and Reminder Settings Watch Video [Tutorial](https://www.loom.com/share/cfd73a888ce64d75bb791d0b9bb2aa43)